$JAN$  25 2022 0 WEEK 1 Administrative matters  $Name: \qquad \qquad \int A \cos \qquad \qquad \int HAP$ IRO Email : JACOBSHAPIRO @ PRINCETON.EDU  $L_{\text{max}}$  NOT JNS@  $P$ ...) Office: JADWIN 337 Office hours: Mondays 4pm-6pm in my office <u>OR</u> make appointment by smail. - If you need to quarantine, please let me know ASAP reia email. - Routine very similar to PHY/<sup>03</sup>, but : - Quiz in lecture, not precept. - Need to hand in one LG problem . Use LyX : get extra point).

1L Table of Contents

page <sup>2</sup> <sup>⑦</sup> My conventions . ② <sup>4</sup> Theory recap . : Coulomb law & fields . 2.1) Examples for charge densities. 5 <sup>③</sup> Examples for el . field calculation. 6  $\frac{1}{\sqrt{2}}$   $\frac{1}{\sqrt{2}}$  wire 6 3.2) finite wire  $9$  $\frac{1}{\sqrt{2}}$  hoop. 18  $\overline{\text{Q.4}}$  finite #  $\text{e} \text{f}$  pt. charges.  $2<sub>1</sub>$  $\begin{array}{l} \mathcal{L}(1) \\ \hline \mathcal{L}(3,5) \end{array}$  4 pt. charges on a square. 21

 $My$  conventions if you are unfamiliar  $2$ - I would eften omit arrows above vectors : I write  $-0 = \begin{bmatrix} 0 \\ 0 \\ 2 \\ -10 \end{bmatrix} = 0 + 1$ I instead of  $\vec{v}$ ,  $\underline{v}$ ,  $\underline{v}$ ,  $\underline{v}$ .  $\underline{w}$ ,  $\underline{w}$ ,  $\underline{w}$ Hector Recall  $\theta_1 \equiv \begin{bmatrix} 1 \\ 0 \\ 0 \end{bmatrix}, e_2 \equiv \begin{bmatrix} 0 \\ 1 \\ 0 \end{bmatrix}, e_3 \equiv \begin{bmatrix} 0 \\ 0 \\ 1 \end{bmatrix}.$ I use Greek alphabet :  $\alpha_1$   $\beta_1$   $\gamma$   $\beta_1$   $\cdots$ -  $\mathbb{R}^n \equiv$  set of  $n$ -vectors w/ real entries  $R^2$  - 2D vectors  $Rt - 3D$  vectors -  $\int_{0}^{\frac{\pi}{2}}$ :  $\mathbb{R}^3 \rightarrow \mathbb{R}$  is a function from 3D vectors into (real) numbers . Sometimes will write  $\sqrt{1^2} \ni x \mapsto$  $f(x)$  ER to be explicit about formula, e. g.,  $\mathbb{R}^3$  3  $X \mapsto \|\times\| \in [0, \infty)$ .

Mroll norm ef restor:

For  $1961R^3$ ,  $1191^2 = 191^2 + 192^2 + 193^2$ .

 $\boxed{3}$ 

 $\sqrt{x}$ 

Better notation for integrals:<br> $\int_{S} \rho = \int_{x \in S} \rho_{\infty} dx = \int_{x \in S} dx \rho_{\infty}$ .

$$
X \mapsto \delta(x) \equiv \det(-\xi^{h} : \int \xi \delta \equiv f_{0}.
$$
  
11<sub>Symbolic</sub> 11 *function useful* for densities:  
11<sub>0</sub> 01 =  $\infty$  :  $\delta(x) = 0$  0  $x \neq 0$ 

 $10 xKS$ 

Example:

-  $H_{\text{out}}$  units:  $R = \frac{1}{4\pi \epsilon} = 1$ .<br>Move on that later...

Theory recap  $\underline{U}$ ① Two point particles w/ charges qnqz will exert force on each Oher . The force on  $91$  due to  $92$  is<br> $F_{12} = \frac{9.92}{10000} (n-r_2)$  $F_{12} = F_{12} (r_1 - r_2)$  $\|r - r_{\text{2}}\|^2$ "innerse-square-law" where  $Y_1$ ,  $Y_2$  are the positions of the two particles. 2) The el. field at  $r_1$  due to the existence of  $9z$  at  $r_1$  is  $F_{1}(r_{1}) = \frac{q_{2}}{\|r_{1}-r_{2}\|^{3}}(r_{1}-r_{2})$ ③ The el . field at r , due to gioen charge dist .  $\rho: \mathbb{R}^n \longrightarrow [0, \infty)$  is  $E(r_i) =$  $\int dx \frac{\rho(x)}{\|r\| - x\|^3}$ - ×) ✗c- Mh  $\lceil$ is called "charge clensity" . Defined  $c.t.$   $\int \rho = \text{total}$  charge in entire volume.

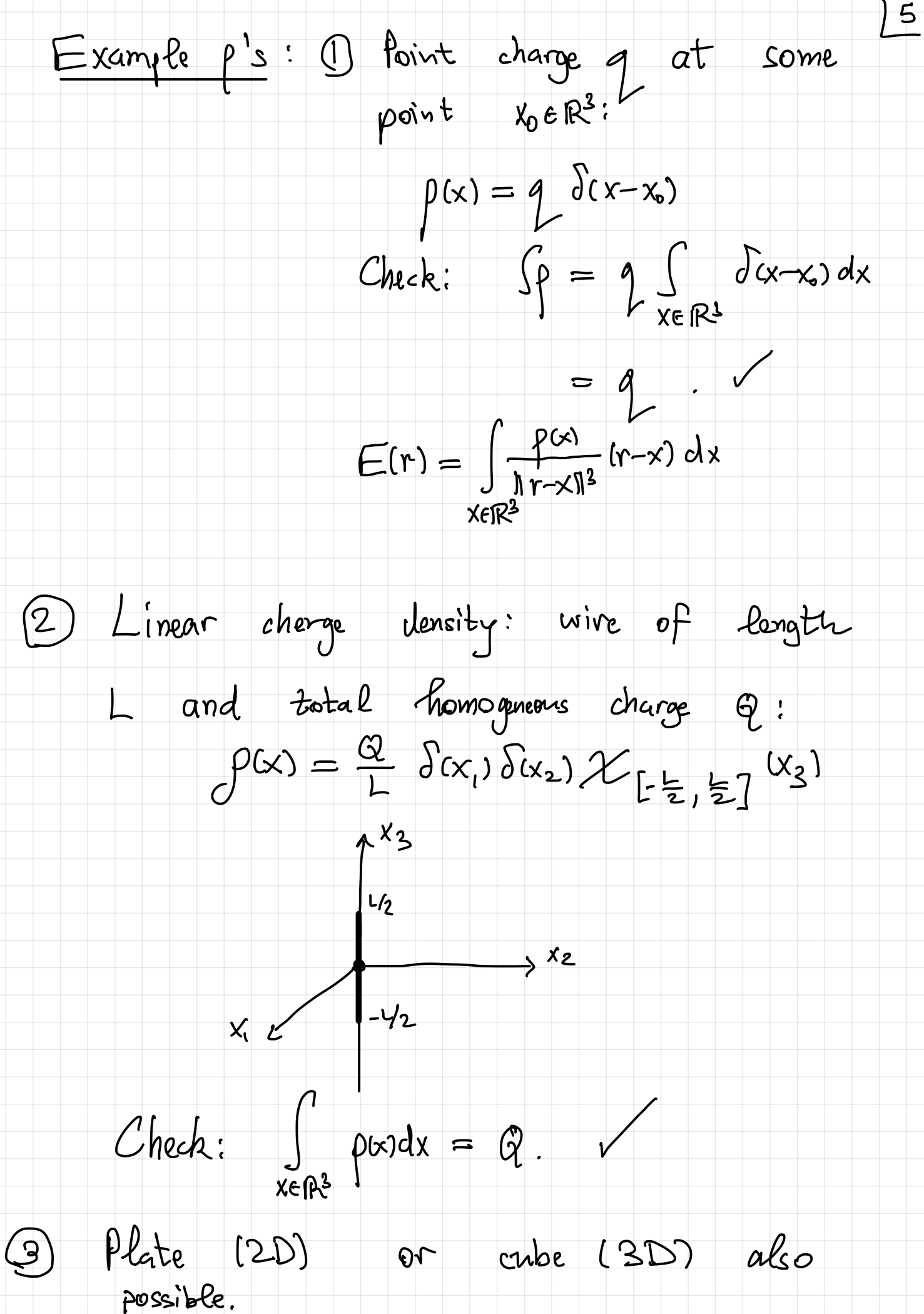

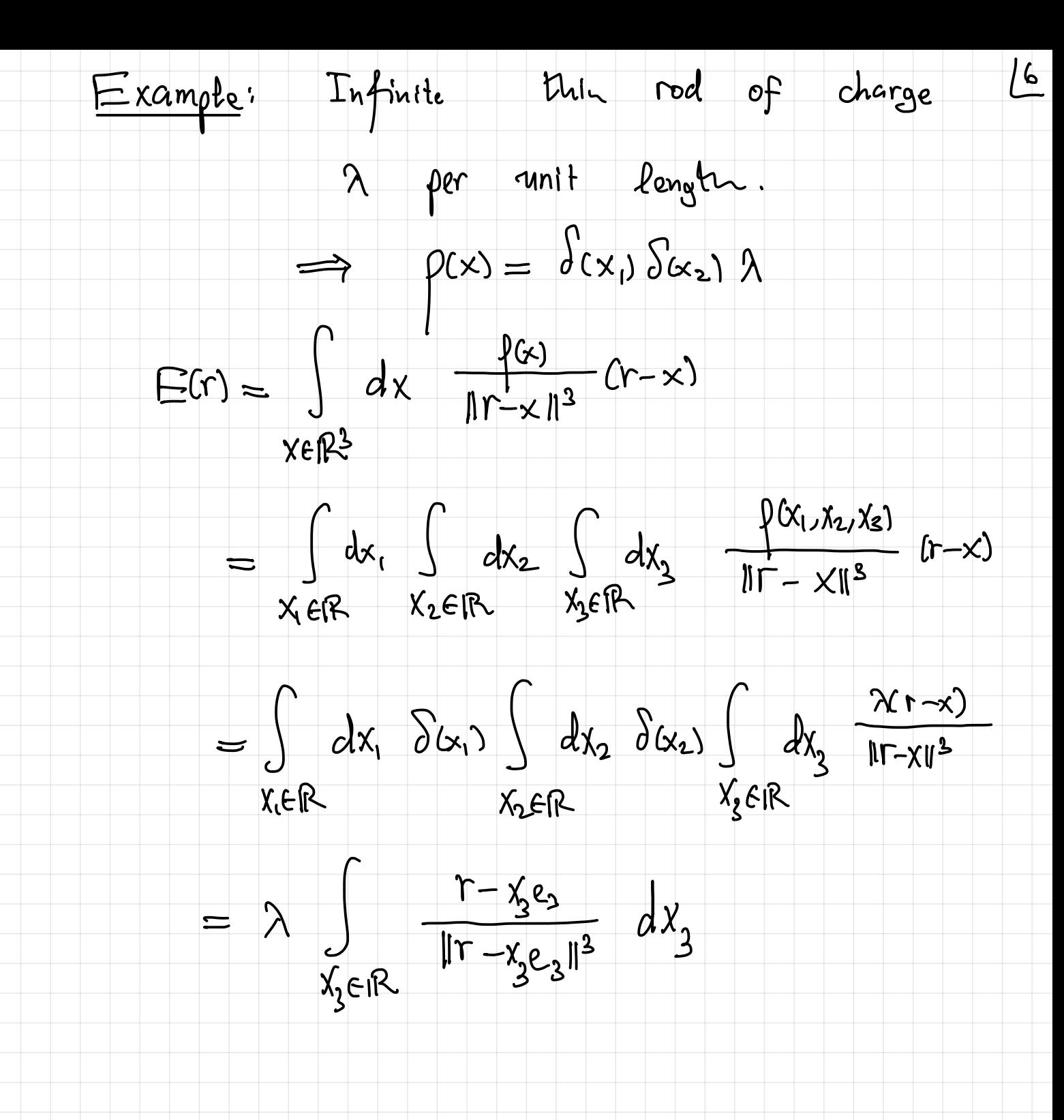

 $\chi_3$ <br>  $\chi_1$ <br>  $\chi_2$ <br>  $\chi_3$ <br>  $\chi_4$ <br>  $\chi_5$ <br>  $\chi_6$ <br>  $\chi_7$ <br>  $\chi_8$ <br>  $\chi_7$ <br>  $\chi_8$ <br>  $\chi_7$ <br>  $\chi_8$ <br>  $\chi_7$ <br>  $\chi_8$ <br>  $\chi_9$ <br>  $\chi_9$ <br>  $\chi_8$ <br>  $\chi_9$ <br>  $\chi_8$ 

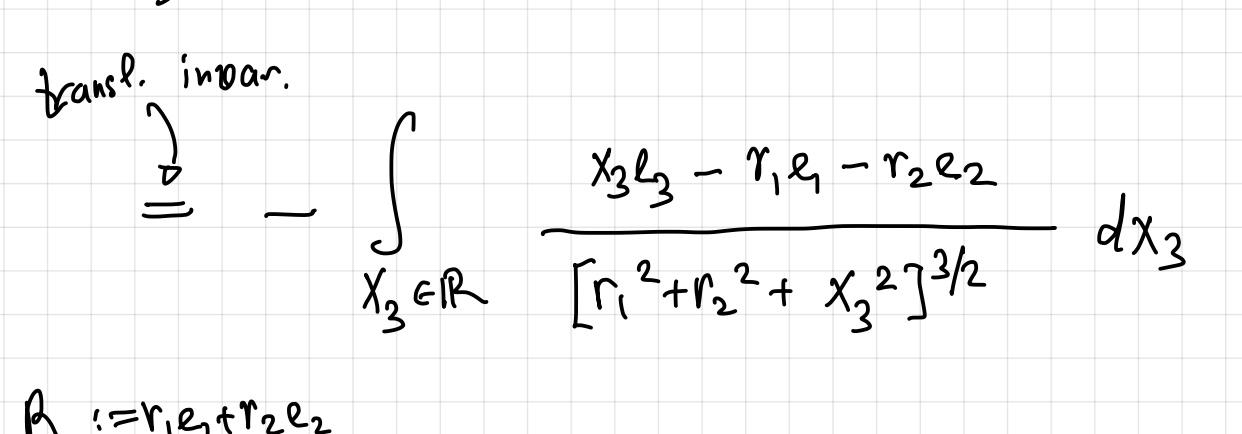

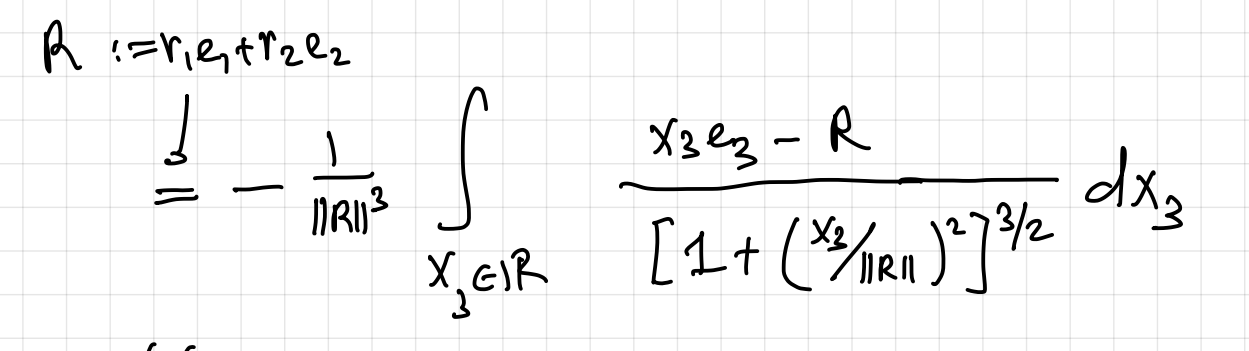

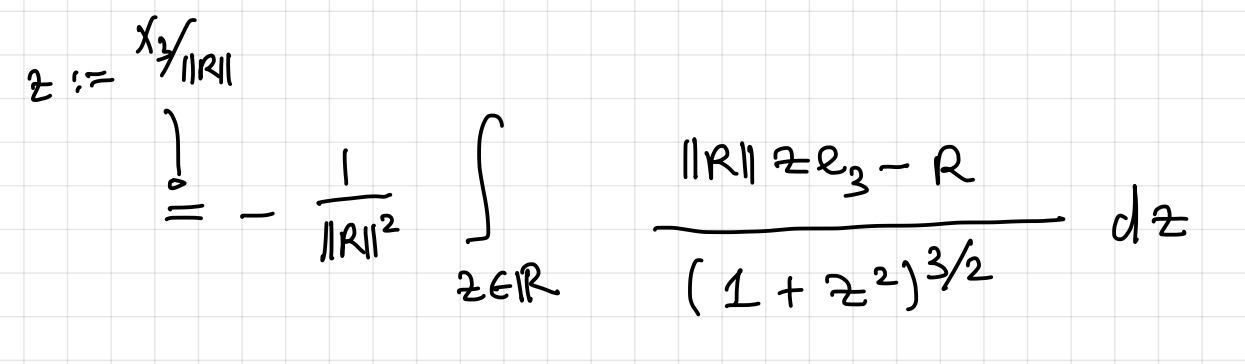

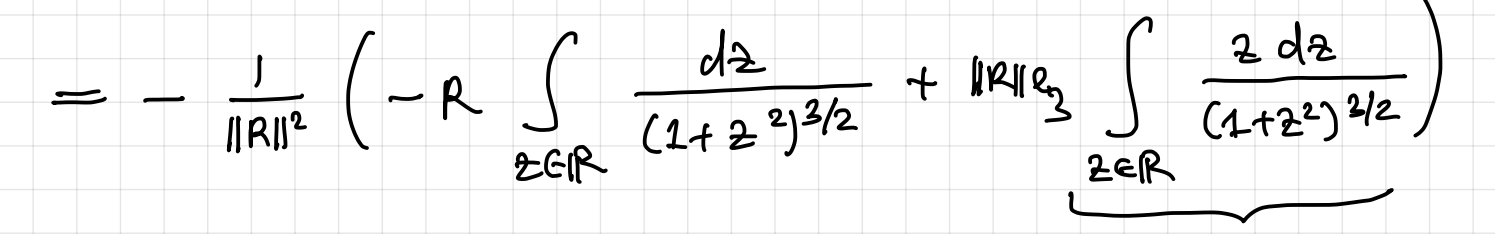

by symmetry

 $\left(\frac{2}{\sqrt{1+2^{2}}}\right)^{1} = \frac{1}{(1+2^{2})^{3/2}}$ 

 $\Rightarrow \int_{2 \in \mathbb{R}} \frac{dz}{(1+z^2)^{3/2}} = \frac{z}{\sqrt{1+z^2}} \Big|_{z=-\infty}^{\infty} = 1 - (-1) = 2.$ 

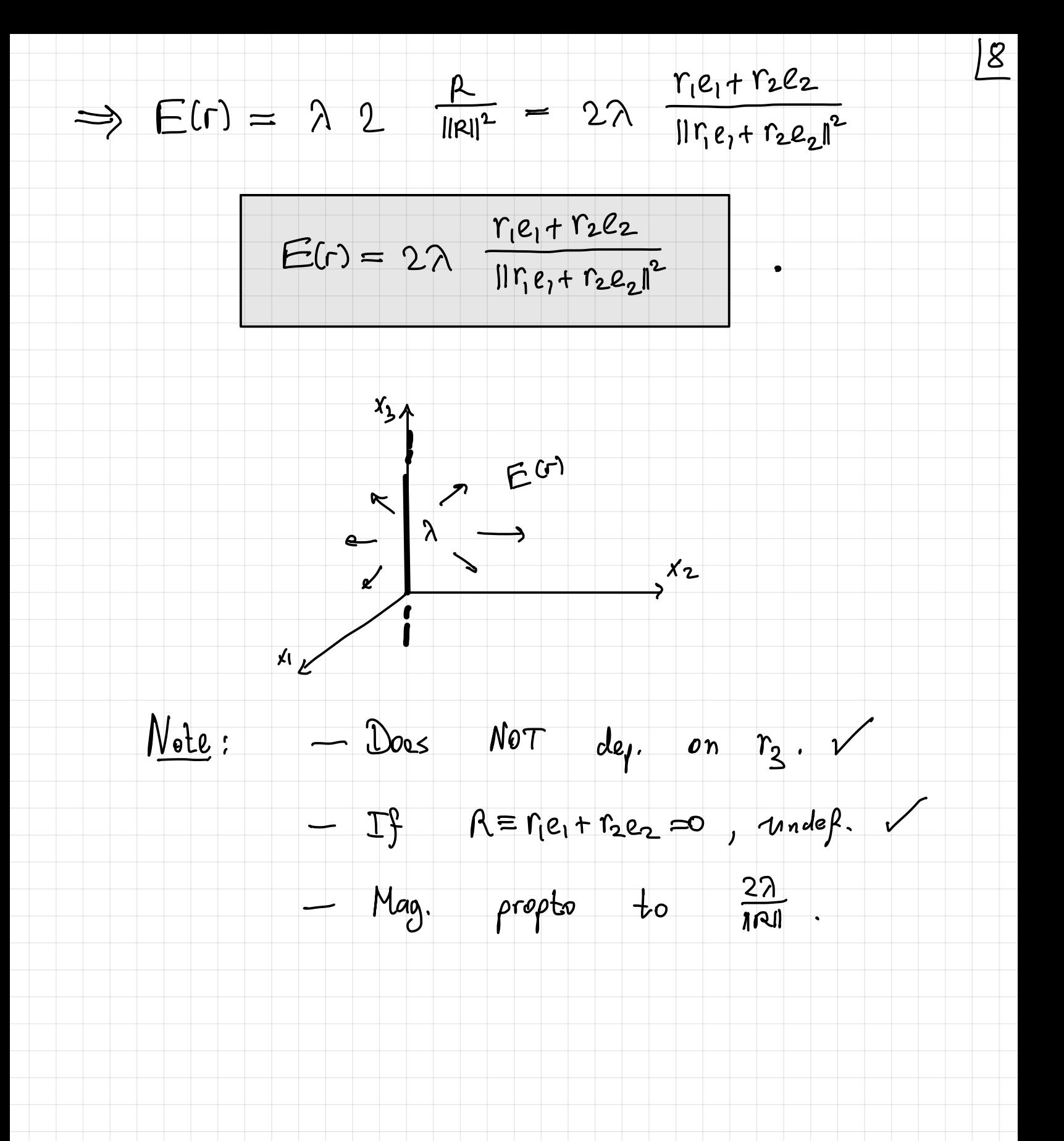

Example: Thin rod of charge  $\lambda$  per unit length, of length 2L.  $\implies \rho(x) = \lambda \delta(x_1) \delta(x_2) \mathcal{X}_{[t-L,L]}(x_3)$  $A \in \mathcal{L}$ Where  $X_{s}(a) = \begin{cases} 1 & a \in S \\ 0 & a \notin S \end{cases}$  $E(r) = \int_{x \in \mathbb{R}^3} dx \frac{\int (x)}{\|r - x\|^3} (r - x)$ =  $\int dx$ ,  $\int dx$ ,  $\int dx$ ,  $\int yx^{2}$ ,  $\int y^{2}(x_{1},x_{2},x_{3})$ <br>x  $\in R$ ,  $x_{2}\in R$ ,  $x_{3}\in R$ ,  $x_{1}\in R$ ,  $x_{2}\in R$ =  $\int dx_1 \, \delta(x_1) \int dx_2 \, \delta(x_2) \int dx_3 \, \frac{2 \mathcal{X}_{t-h+1}(x_3) (r-x)}{r-r} dx_3$ <br>x,ER  $x_3 \in R$ =  $\lambda$   $\int_{x_3=-2}^{2} \frac{r-x_3e_3}{\pi-x_3e_3} dx_3$  $lase$  ):  $R := r_1e_1 + r_2e_2 \neq 0$  $E(r) = \lambda \int_{x_3=-L}^{L} \frac{R + (r_3 - x_3)e_3}{(\|R\|^2 + (r_3 - x_3)^2)^{3/2}} dx_3$ 

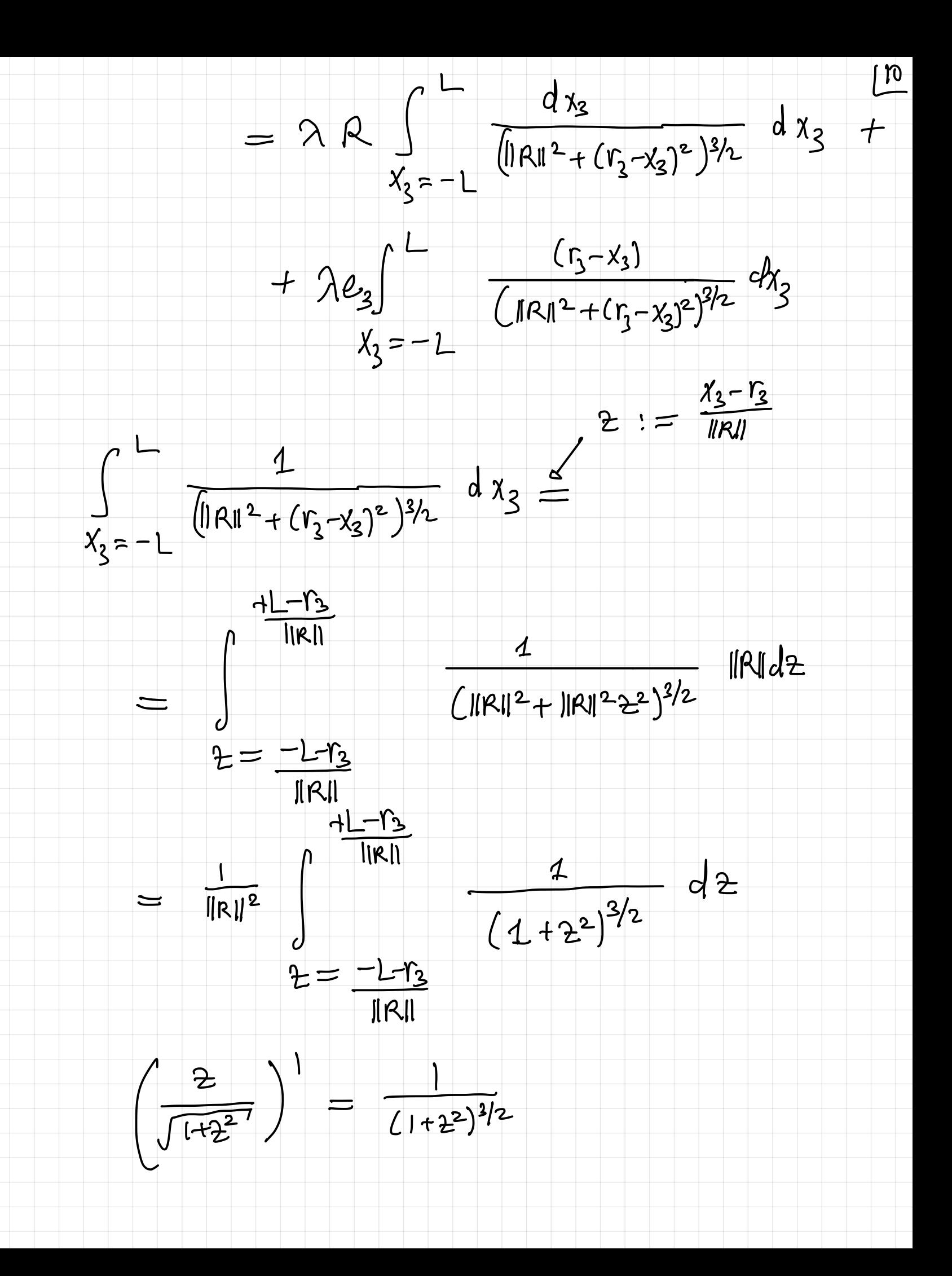

 $\begin{tabular}{|c|c|} \hline \quad \quad & \quad \quad & \quad \quad \\ \hline \quad \quad & \quad \quad & \quad \quad \\ \hline \quad \quad & \quad \quad & \quad \quad \\ \hline \end{tabular}$  $rac{11-13}{||R||}$  $\int \frac{1}{(1+2^2)^{3/2}} dz =$  $\Rightarrow$  $2 = -2 - 13$ IRII =  $\frac{2}{\sqrt{1+2^{2}}}}\int_{2}^{\frac{2}{\sqrt{1-12}}+\frac{1}{\sqrt{1+12}}}}$ <br>=  $\frac{2}{\sqrt{1+2^{2}}}\int_{2}^{\frac{1}{\sqrt{1-12}}+\frac{1}{\sqrt{1+12}}}}$  $=\frac{(L-r_3)/|R||}{\sqrt{1+(L-r_3)^2/|R||^2}}$  $\frac{(1-r_3)/|R||}{\sqrt{1 + (1-r_3)^2/|R||^2}}$  $=\frac{L-r_3}{\sqrt{||R||^2+(L-r_2)^2}}$  $\frac{-L-\nu_3}{\sqrt{||R||^2 + (L+\nu_3)^2}}$  $\frac{L-r_3}{\|r - Le_3\|}$  $+$   $271$ <br> $111122$  $\int_{x_2=-1}^{L} \frac{(r_3-x_3)}{(IR_1^2+(r_3-x_3)^2)^{3/2}} dx_3 = \frac{2}{\pi} = \frac{x_3-r_3}{IR}$  $x_2 = -1$ 

 $=$   $\frac{1}{\|R\|^2}$   $\frac{+2-2}{\|R\|}$  $12$  $\frac{2}{(1+2^{2})^{3/2}}$  d2  $2 = \frac{-L - r_3}{\|R\|}$  $\left(\frac{-1}{\sqrt{1+z^2}}\right)^{1} = \frac{2}{(1+z^2)^{3/2}}$  $\int \frac{tL-\frac{r_{2}}{\|R\|}}{(1+2^{2})^{\frac{2}{7}}2} d\frac{1}{2}$  $\Rightarrow$  $2 = \frac{-L - r_3}{\|R\|}$  $2 = \frac{11 - r_3}{||R||}$  $\frac{1}{\sqrt{1+z^2}}$  $\rightleftarrows$  $z = \frac{-L-r_3}{\|R\|}$  $= \frac{1}{\sqrt{1+(1+Y_{3})^{2}/(|R_{1}|^{2})}} - \frac{1}{\sqrt{1+(1-Y_{3})^{2}/(|R_{1}|^{2})}}$  $\frac{1}{\|r-L_{3}\|}$  $=\frac{||R||}{||T+Le_{3}||}$ 

 $\frac{13}{2}$ All together we find:  $E(r) = \lambda R \int_{x_3=-L}^{L} \frac{dx_3}{(\|R\|^2 + (r_3 - x_3)^2)^{3/2}} dx_3 +$ +  $\lambda$   $\int_{x_{3}=-2}^{2} \frac{(r_{3}-x_{3})}{(11^{2}+ (r_{3}-x_{3})^{2})^{3/2}} dx_{3}$  $= \frac{\lambda R}{\|R\|^2} \left[ \frac{L-r_3}{\|r-Le_3\|} + \frac{L+r_3}{\|r+Le_3\|} \right] +$  $+ \lambda e_3 \frac{1}{\|R\|} \left[ \frac{1}{\|r-Le_3\|} - \frac{1}{\|r+Le_3\|} \right]$ This reduces back to the infinite rase if we take the  $lim_{t\rightarrow\infty}L\rightarrow\infty$ :  $lim_{L\rightarrow\infty}E(r) = \frac{2\lambda R}{11RI^{2}}$ Anolher Limit: 15=0  $\frac{\lim}{r_3\rightarrow0}E(r)$  $\frac{2\lambda R}{\|R\|^2}$ 

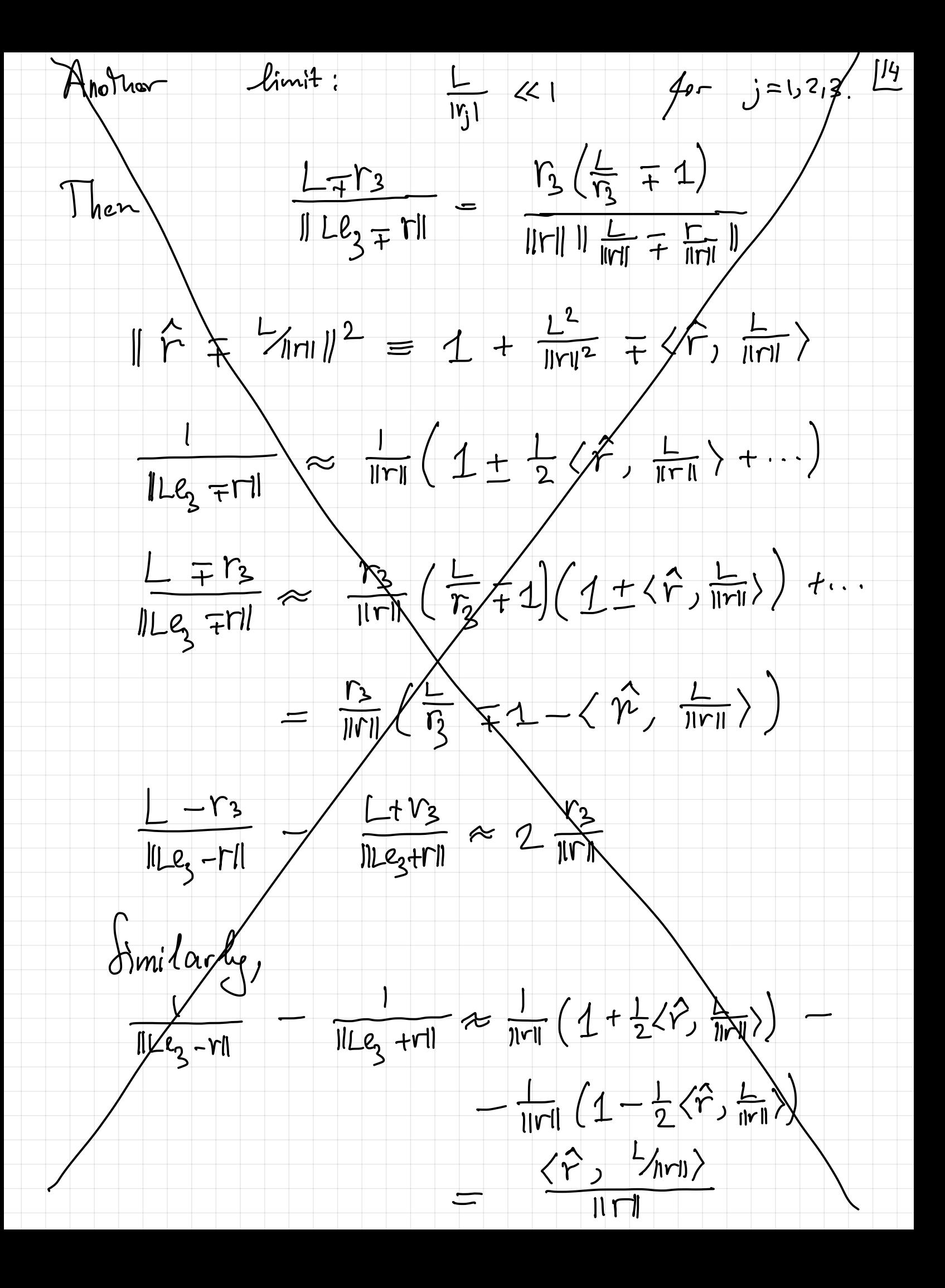

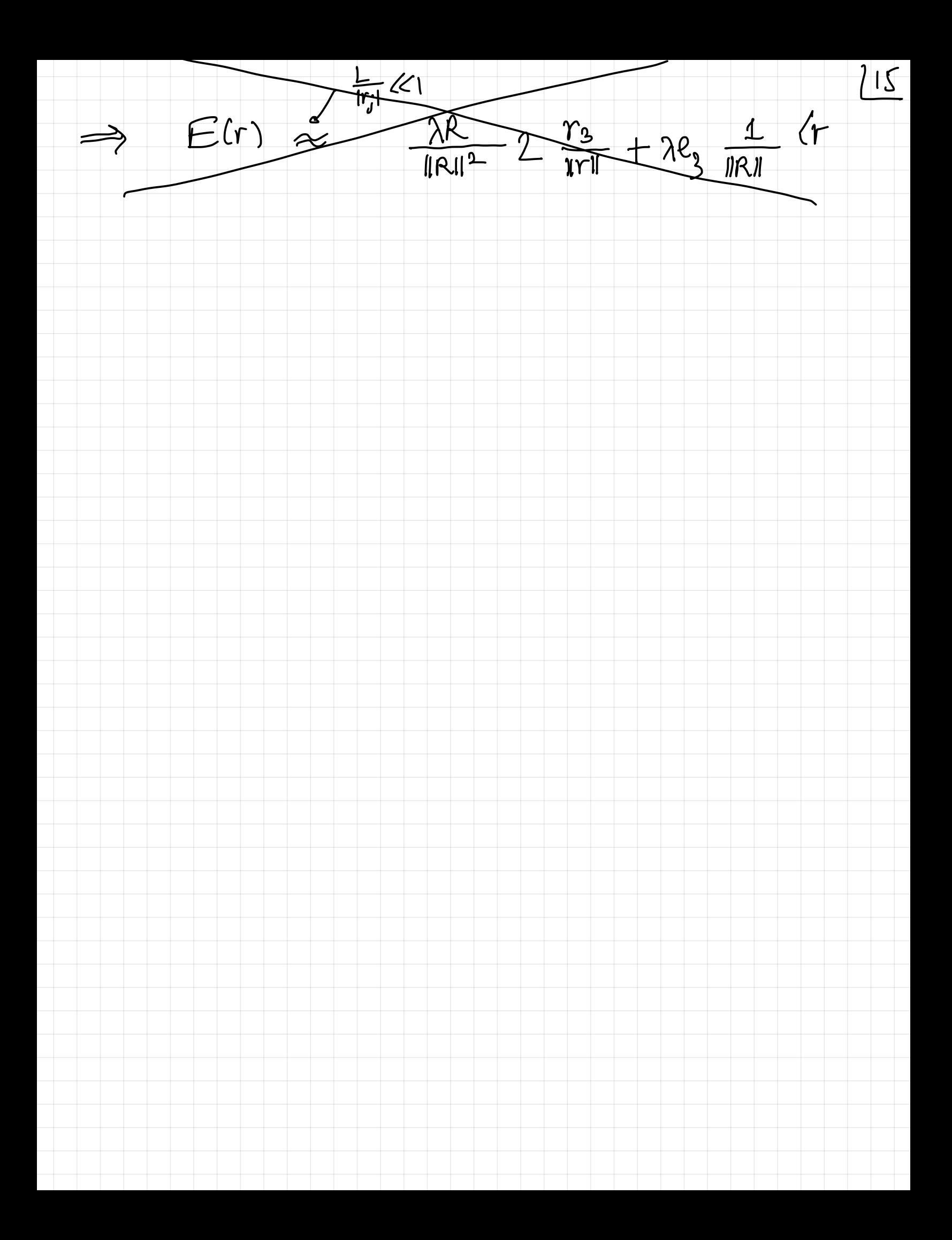

 $\underline{\mu}_{\mathbf{p}}$  $Case$  2:  $\gamma = r_{1}e_{3}$ ,  $r_{3}1\rangle$ L.  $E(f_3e_3) = \lambda \int d x_3 \frac{(r_3 - x_3)e_3 dx_3}{|r_3 - x_3|^3}$  $z:=x_{3}-r_{3}$ <br>=  $\lambda e_{3}\int_{z=-2-r_{3}}^{1-r_{3}} \frac{z}{1z_{1}^{3}}dz$  $\gamma_3$ >L or  $\gamma_3$ <-L  $\Leftrightarrow$  $-L-r_{3}$  $L-r<sub>2</sub>$  (0 or  $2<0$  $270$  $\text{Case 2.1: } \pm 50$  $E(r_3e_3) = \lambda e_3 \int_{2=-L-r_3}^{L-r_3} \frac{1}{z^2} dz$  $= \lambda \ell_1 - \frac{1}{2} \Big|_{2=-L-r_1}^{L-r_2}$ =  $\lambda e_3(-\frac{1}{1-r_3}-\frac{1}{1-r_3})$  $= \lambda l_3 (\frac{1}{r_2 - 1} - \frac{1}{r_2 + 1})$ 

 $\frac{1}{2}$ =  $\lambda \varrho_3$   $\frac{2L}{\eta_3^2-L^2}$ =  $\frac{22 \lambda e_3}{\gamma_3^2}$  =  $\frac{1}{1-(\frac{1}{\gamma_3})^2}$   $\approx$   $\frac{2 \lambda \lambda}{\gamma_3^2}$   $e_3$  $\frac{L}{\hat{D}}$  «1. Makes sonse that very for away from wire it will behave like Contomb law!  $22L = 10$  $\frac{1}{r_3^2}$  = inverse square law

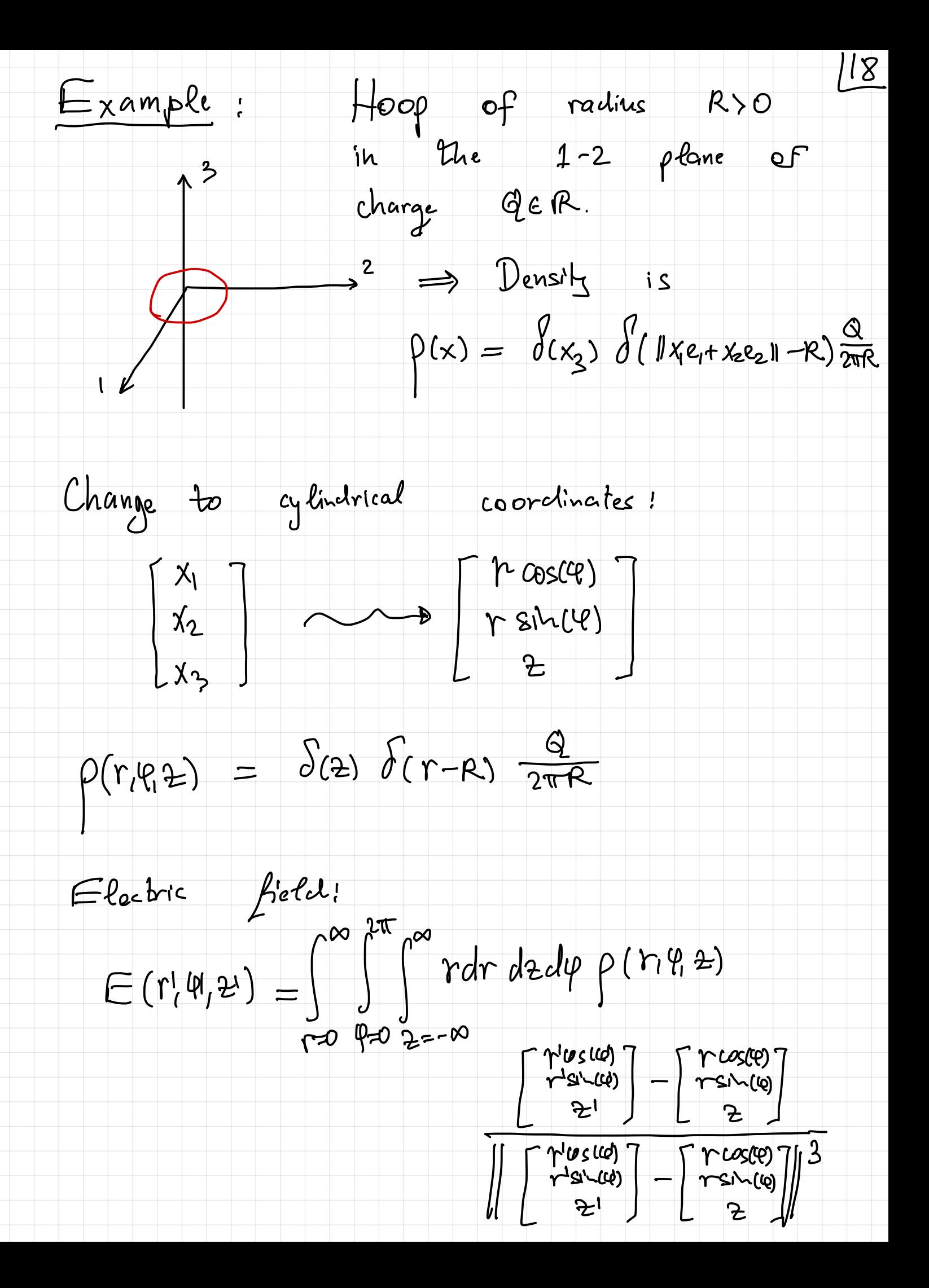

 $=\frac{12}{2\pi R}R\int d\phi \frac{\int r^2s^2 d\phi}{r^2s^2} - \frac{1}{R} \frac{R \cos(\phi)}{R}$  $L^{\lbrack 0]}$  $\Psi=0$   $\left[\left(\begin{array}{c} \uparrow' \text{us}(\text{u0}) \\ \uparrow' \text{si}(\text{u0}) \\ \uparrow \downarrow \text{si}(\text{u0}) \end{array}\right]-\left[\begin{array}{c} \text{R} \text{cos}(\text{e0}) \\ \text{R} \text{sin}(\text{u0}) \\ \text{0} \end{array}\right]\right]^{3}$ How to calculate distances in cylindrical coordinates 2  $\left( \begin{array}{c} \uparrow \psi_5(\omega) \\ \uparrow \psi_5(\omega) \\ \mathcal{Z}^1 \end{array} \right) - \left[ \begin{array}{c} R \cos(\theta) \\ R \sin(\omega) \\ 0 \end{array} \right] \right)^2 = \left( \geq 1 \right)^2 + R^2 + \gamma^{12} - 2 \Gamma^{1} R \cos(\phi - \phi^{1})$  $\begin{bmatrix} \gamma^{\prime\prime\prime\prime\prime\prime\prime\prime\prime} \\ \gamma^{\prime\prime\prime\prime\prime\prime\prime\prime\prime} \\ z^{\prime\prime} \end{bmatrix} - \begin{bmatrix} R & L\alpha_5(t) \\ R & S\wedge\alpha_6(t) \end{bmatrix} = 2^t \begin{bmatrix} e_3 \\ 3 \end{bmatrix} + \begin{bmatrix} \gamma^1 & L\alpha_5(\varphi^1) - R & L\alpha_5(\varphi) \end{bmatrix} \begin{bmatrix} e_1 + e_2 \\ 2 + \begin{bmatrix} \gamma^1 & R\alpha_5(\varphi^1) - R & R\$  $\Rightarrow E(\mu', \psi', 2') = \frac{Q}{2\pi} 2e_3 \int_{\varphi_{\rho Q}}^{2\pi} \overline{[(z^{1})^2 + R^2 + \mu'^2 - 2\mu R \cos(\varphi - \varphi')]^{\frac{2}{3}}}} +$  $+\frac{Q}{2\pi}(r^{1}cos(\theta^{1})e_{1}+r^{1}sin(\theta^{1})e_{2})\int_{\phi=0}^{2\pi}[(\frac{e^{t}}{2})^{2}+R^{2}+r^{1}^{2}-2r^{1}Rcos(\phi-\phi^{1})]^{3/2}]$  $-\frac{Q}{2\pi}12\int_{\phi=0}^{2\pi} [cos(\phi)e_{1}+sin(\phi)e_{2}]d\phi$ =:  $\frac{Q}{2\pi}$   $\left(2e_3 + r^{\frac{1}{2}}cos(\theta) e_1 + r^{\frac{1}{2}}sin(\theta) e_2\right)$   $T_1 - \frac{QR}{2\pi}$   $T_2$ 

 $T_1 = \int_{\rho=0}^{2\pi} \frac{d\rho}{(\alpha^2 - \beta^2 \omega s(\varphi - \varphi))^{3/2}}$  $\alpha^2 = [2^2 + R^2 + r^2]^{2}$  $\beta^2 = 2r^4R$ tounsl.<br>inverse.  $\frac{1}{\omega} \int_{\rho=0}^{2\pi} \frac{d\varphi}{(\alpha^2 - \beta^2 \cos(\varphi))^{3/2}}$ = Some terrible elliptic functions  $T_3 = \int_{\varphi=0}^{2\pi} \frac{\log(\varphi)}{(\alpha^2 - \beta^2 \cos(\varphi - \varphi))^{\frac{3}{2}}} d\varphi$ = not any better...  $\begin{array}{lll} \text{Special} & \text{case} : & \mathcal{P}'=0 \\ & & \Rightarrow & \beta = 0, & \alpha^2 = (2!)^2 + R^2 \end{array}$  $T_1 = \frac{2\pi}{\kappa^3} = \frac{2\pi}{((\frac{2}{})^2 + \kappa^2)^{3/2}}$  $I_2 = 0$  due to symmetry.  $\Rightarrow$   $E(r'=0, 2') = 02 e_3$ =  $\frac{Q^2e^2}{(r^2)^2+R^2^{3/2}}$ 

Example: Scatterred finite # of point charges;<br> $\rho(x) = \sum_{j=1}^{N} \phi_j \delta(x-r_j)$  $\Rightarrow E(\gamma) = \int_{x \in \mathbb{R}^3} \frac{\rho(x)}{\|\gamma - x\|^3}$  (r-x) dx =  $\sum_{j=1}^{N} \varphi_{j} \frac{r-r_{j}}{1-r_{j}}$ as expected.  $S_{\text{period}}$  case:  $N = 4$ <br> $q_{q}$  ,  $\gamma_{l}$  $93 - 92$  $q_{1} = -q_{1}$ ,  $q_{2} = -2q_{1}$ ,  $q_{3} = 2q_{1}$ ,  $q_{4} = q_{2}$  $r_1 = \begin{bmatrix} a \\ a \end{bmatrix}$ ,  $r_2 = \begin{bmatrix} a \\ -a \end{bmatrix}$ ,  $r_3 = \begin{bmatrix} -a \\ -a \end{bmatrix}$ ,  $r_4 = \begin{bmatrix} -a \\ a \end{bmatrix}$ Yields:

 $E(r) = -\frac{r - [a]}{||r - [a]||^3} - 2q \frac{r - [a]}{||r - [a]||^3}$ 

+ 29  $\frac{r - [-a]}{r - [-a]}$  + 0  $\frac{r - [a]}{r - [a]}$ 

 $\sqrt{2^2}$ 

 $||\int_{\pm\alpha}^{1a}||^{2} = \alpha^{2} \cdot \alpha^{2} = 2\alpha^{2}$ 

 $\rightarrow$   $E(0) = \frac{2a}{\sqrt{2a}} \left( + \begin{bmatrix} 1 \\ 1 \end{bmatrix} + 2 \begin{bmatrix} 1 \\ -1 \end{bmatrix} - 2 \begin{bmatrix} -1 \\ -1 \end{bmatrix} - \begin{bmatrix} -1 \\ 1 \end{bmatrix} \right)$  $\begin{bmatrix} 1 + 2 + 2 + 1 \\ 1 - 2 + 2 - 1 \end{bmatrix} = \begin{bmatrix} 6 \\ 0 \end{bmatrix}$ 

 $\bullet$ 

 $E(0) = \frac{64}{3^{3/2}a^2}$